#### Mastering Drupal 8 Views

Gregg Marshall http://bit.ly/D8Views

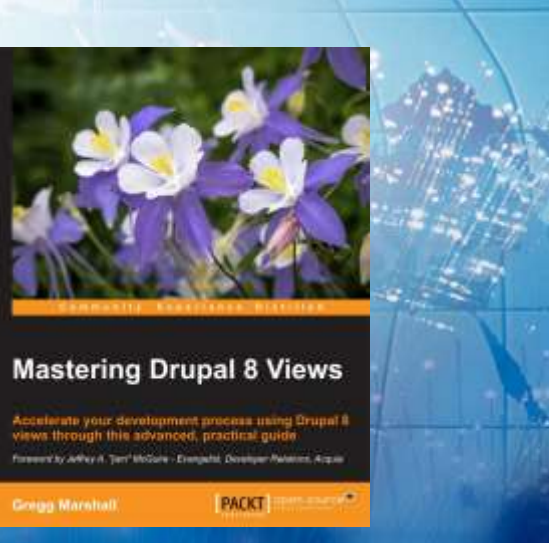

#### About me

- drupal.org since 2006
- 1st DrupalCon 2010 San Francisco
- Contract Developer Senior Drupal Architect

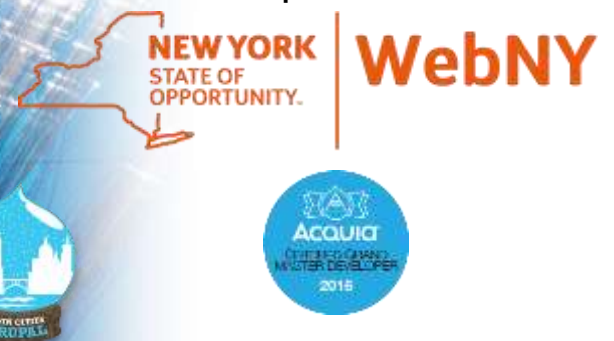

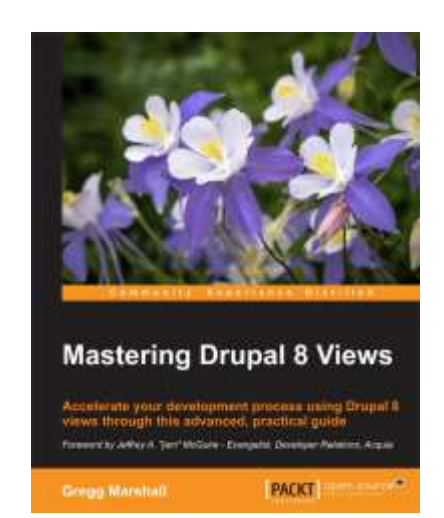

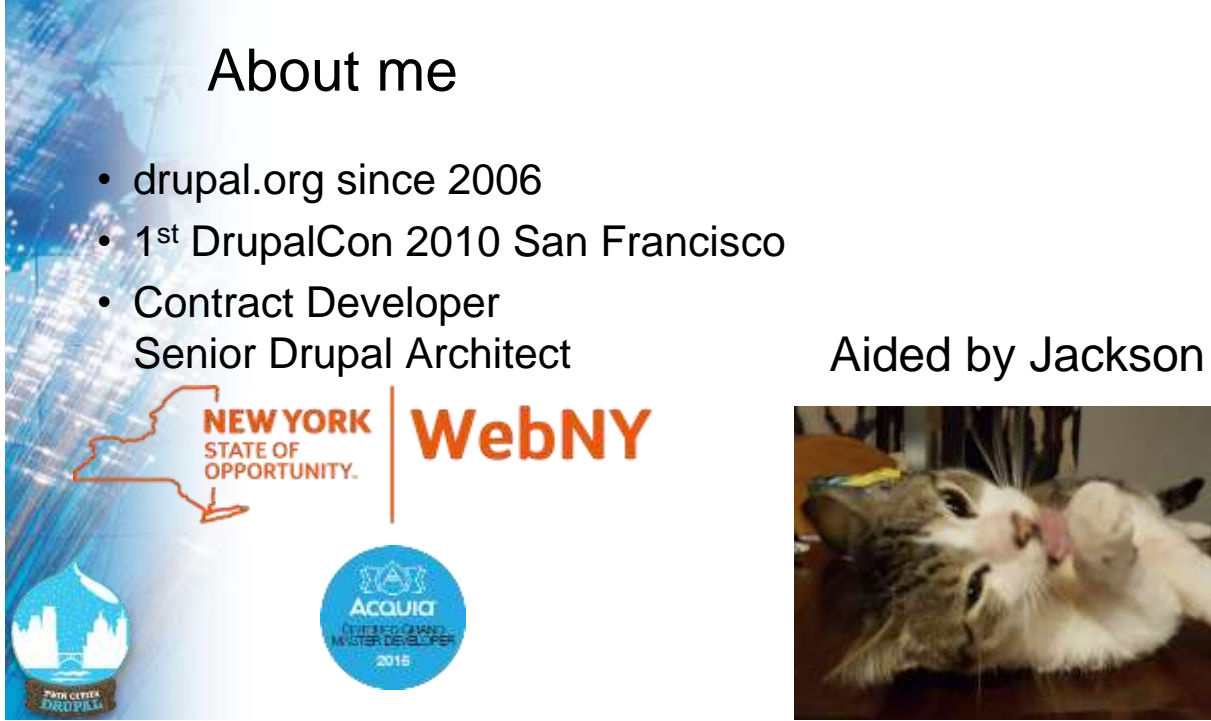

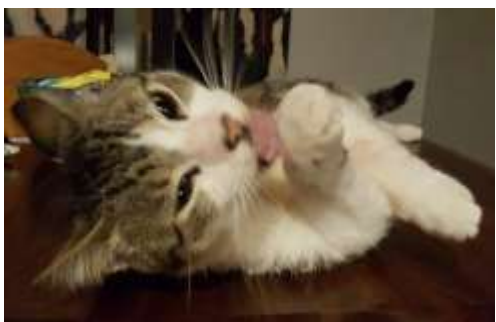

#### What is Views?

- Views == Views module (before D8 http://drupal.org/project/views)
- Creates dynamic lists
- A "report writer"
- View = a single list

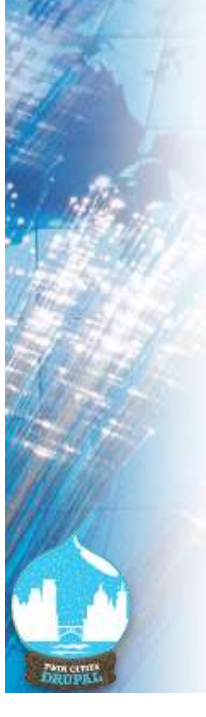

## Why Views?

#### 5 Most recent blog posts block

- Manual
	- Add blog post
	- Edit block with title and link
- Automatic (aka Views)
	- Add blog post
	- Block updates

#### Views is in Drupal 8 Core

- Views was #1 Drupal 7 contributed module
- D7 required Views and CTools contributed modules
- Many Drupal administration pages are now views

#### Drupal 8 Views Examples Front Page

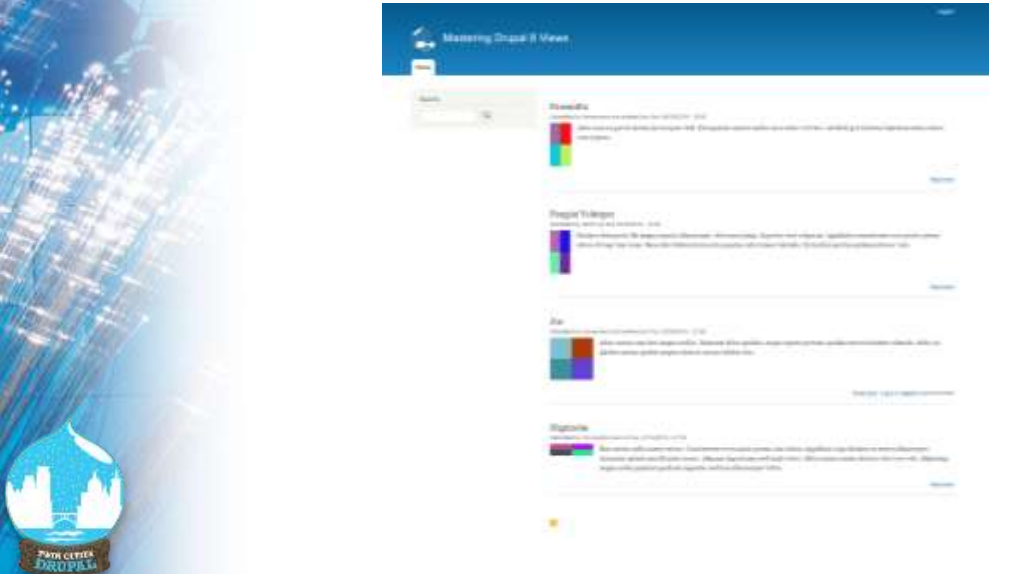

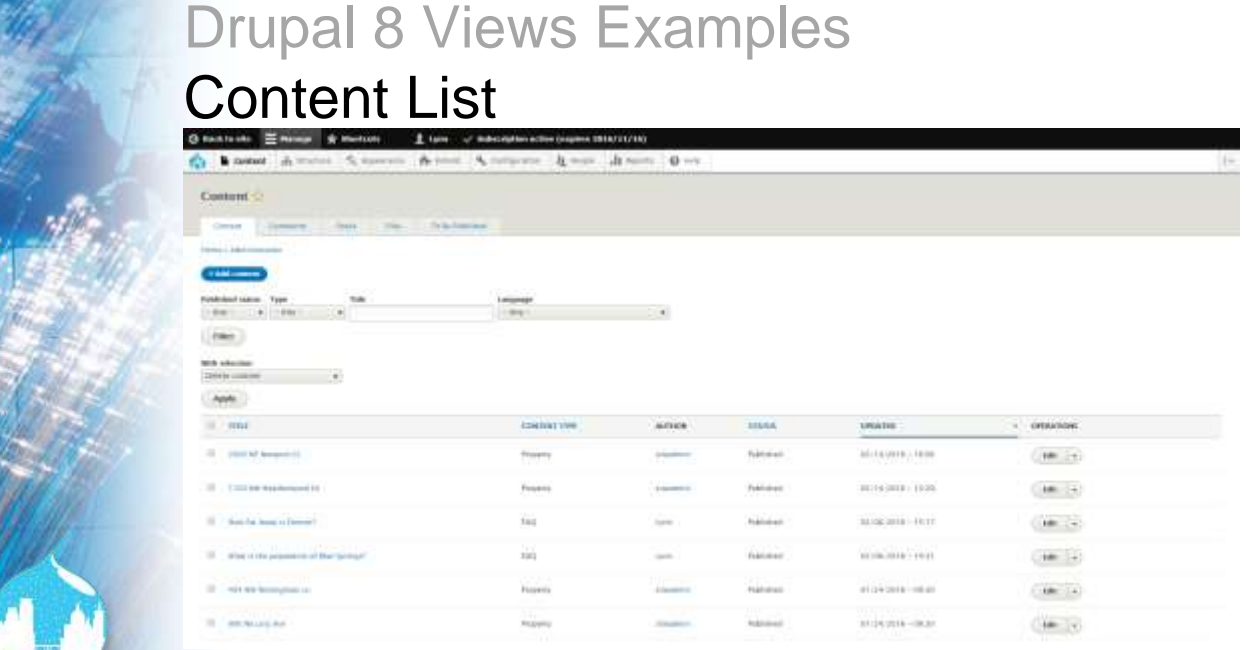

Park CLERK

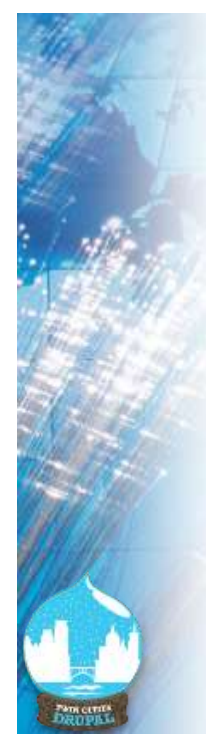

#### Drupal 8 Views Examples Files View

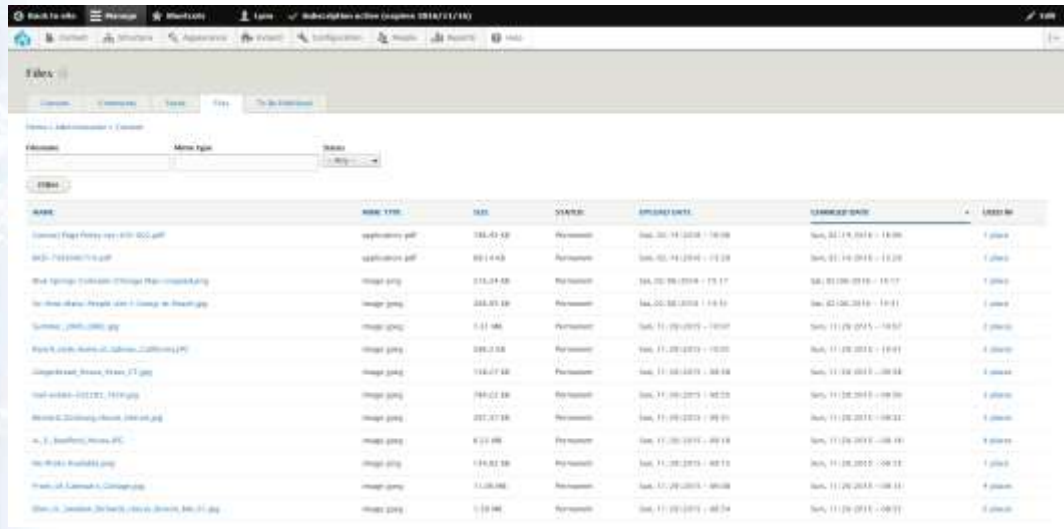

#### Drupal 8 Views Examples Who's Online

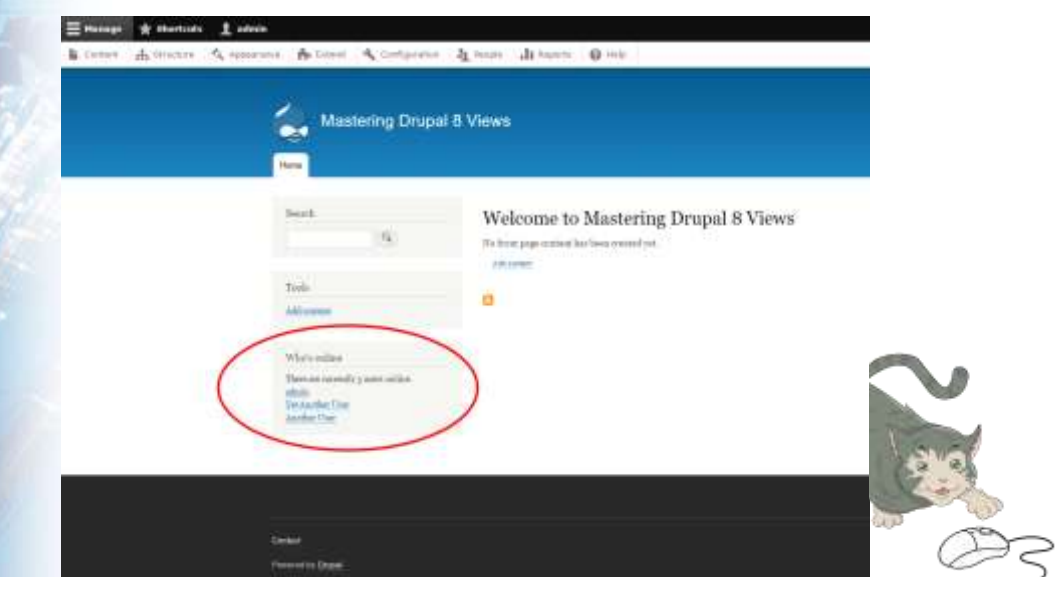

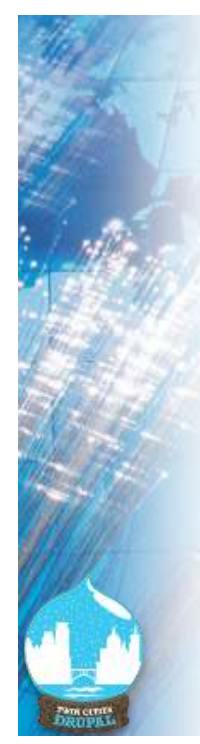

#### Drupal 8 Views Examples People List

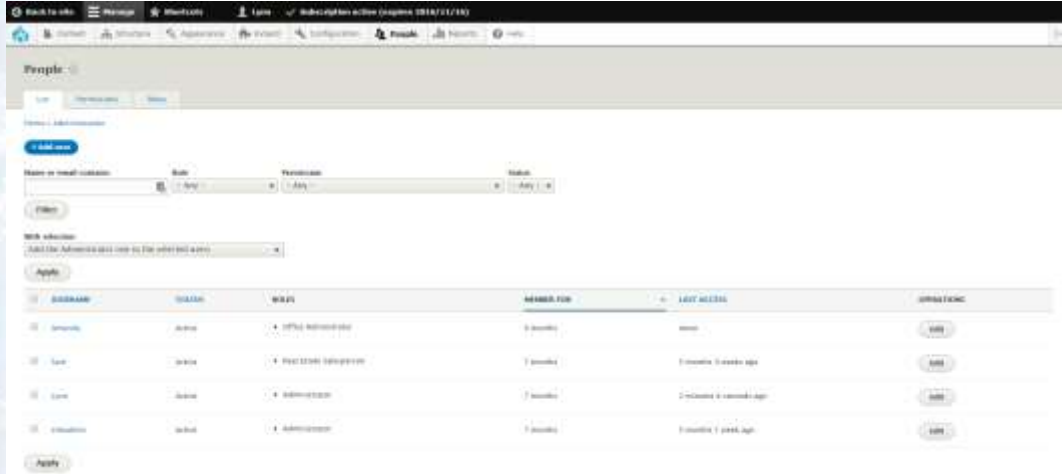

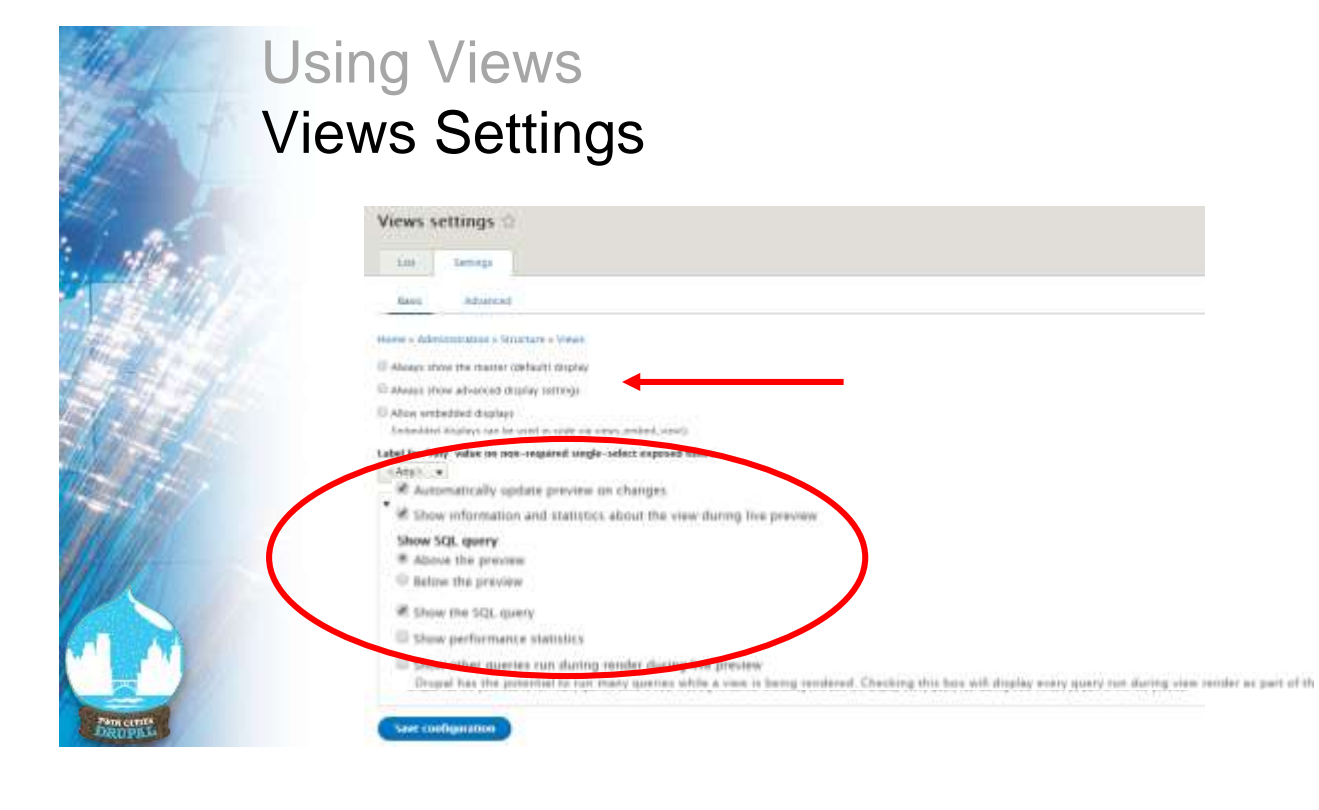

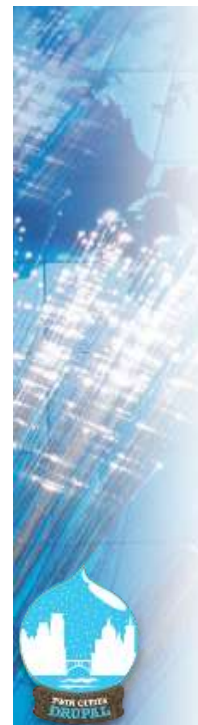

#### Editing an Existing View Content List

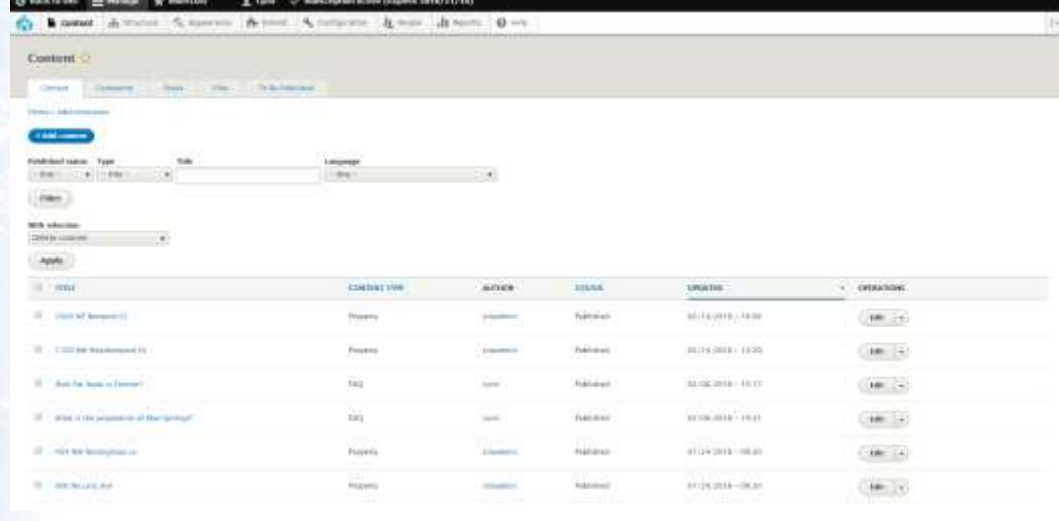

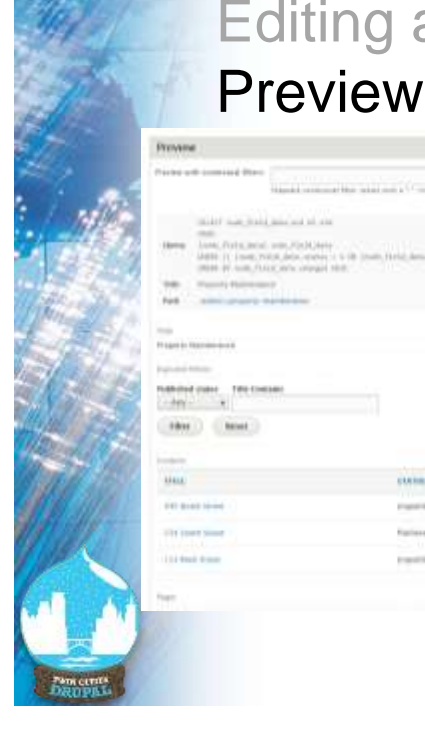

#### Editing an Existing View Preview Results

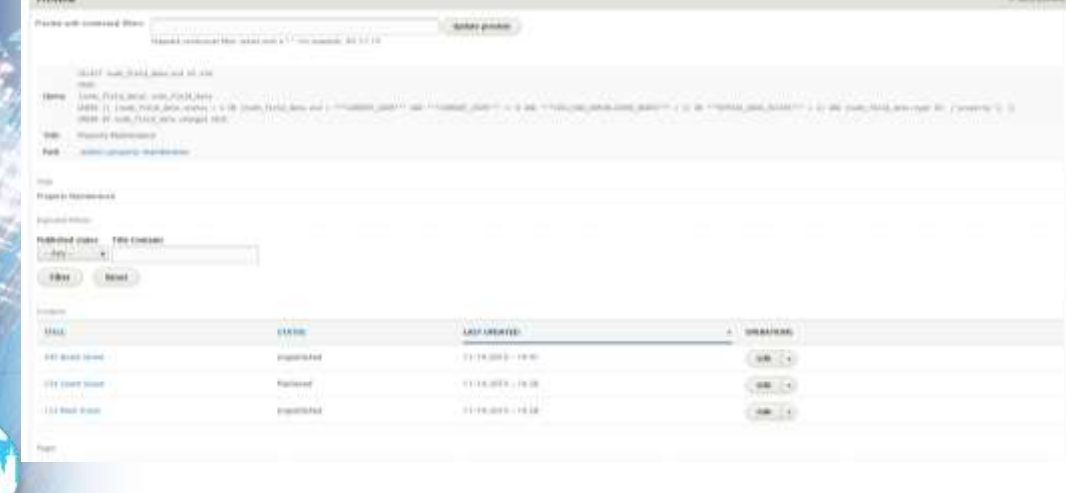

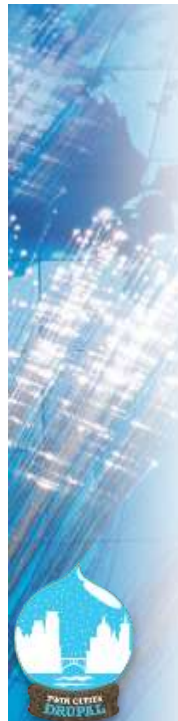

#### Editing an Existing View Views Listing Page

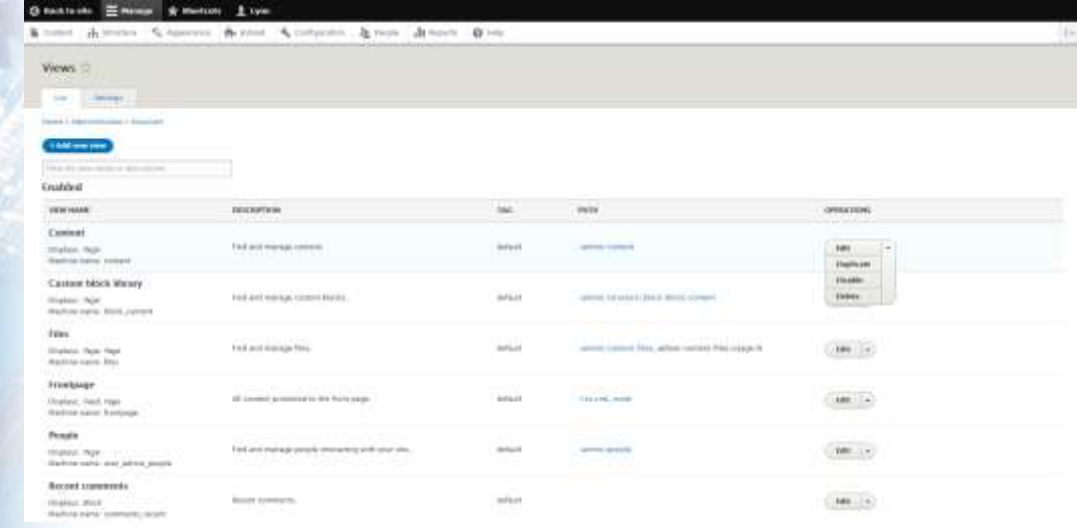

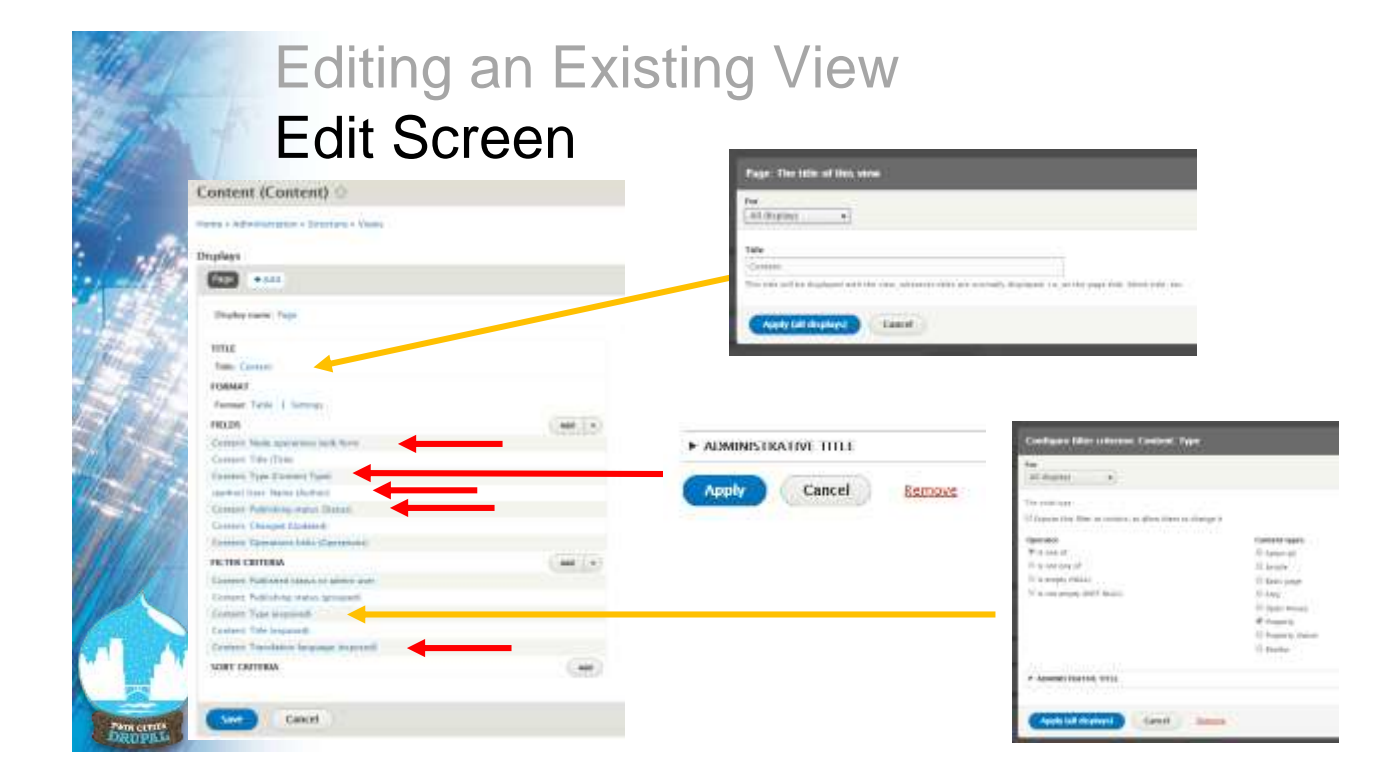

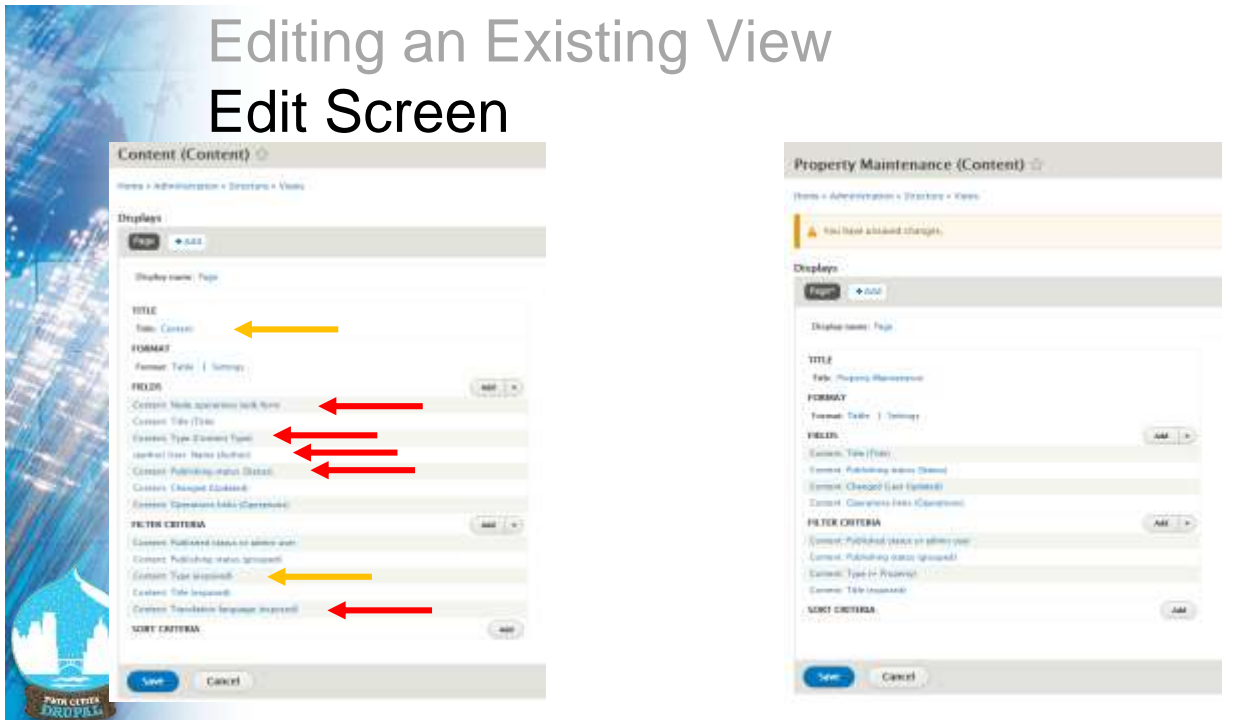

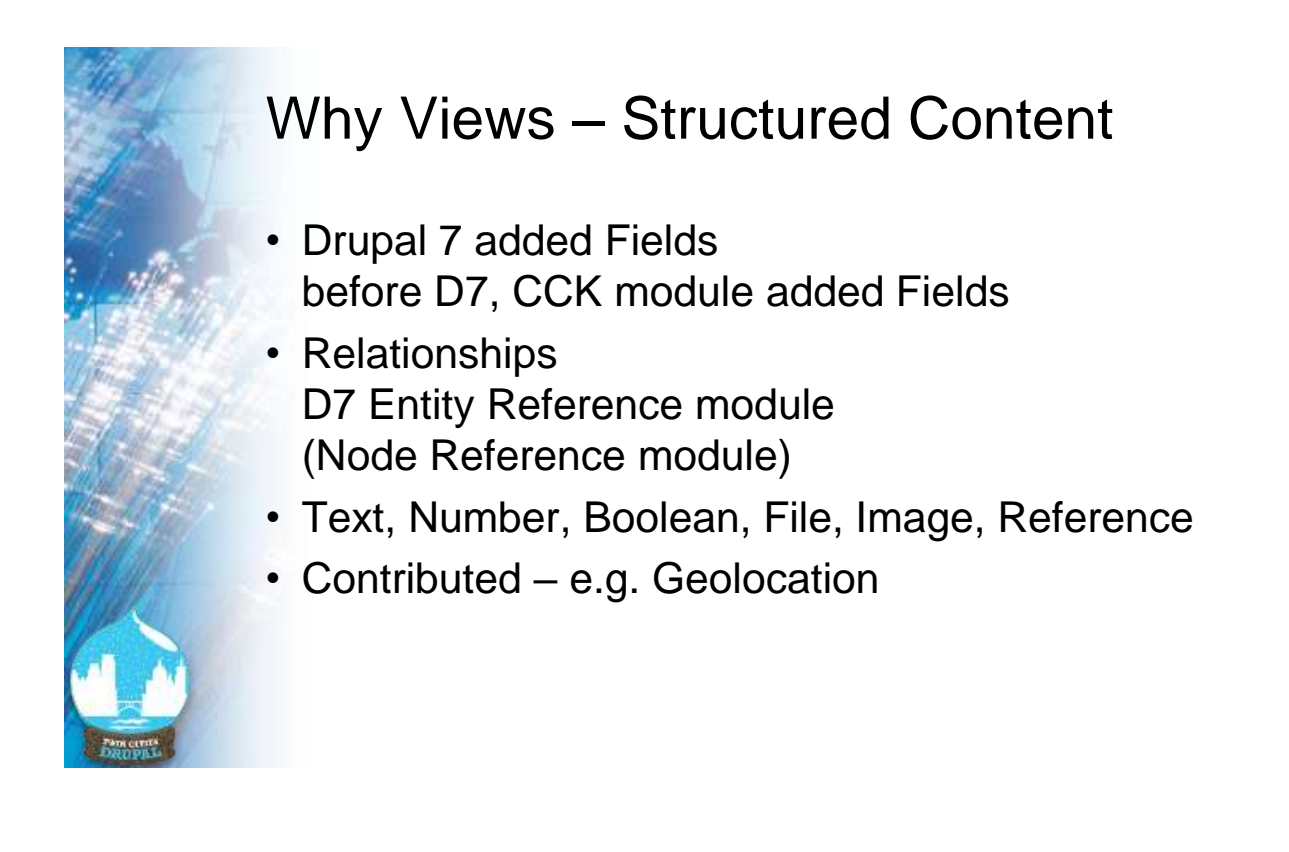

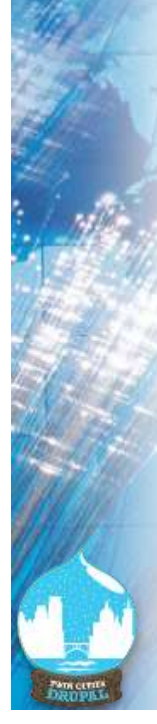

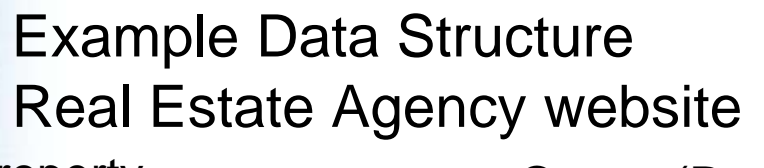

#### **Property**

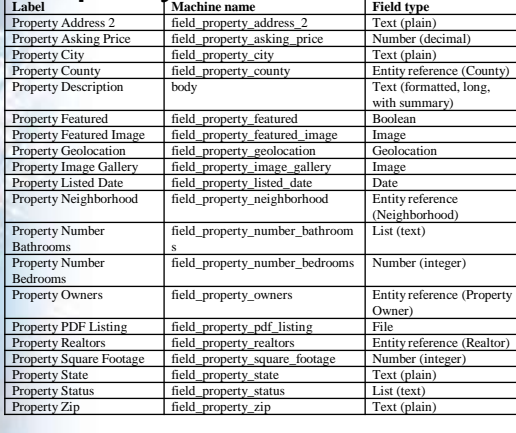

#### Owner (Realtor)

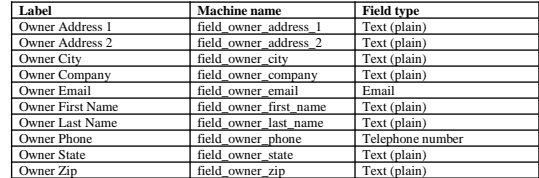

#### Open House

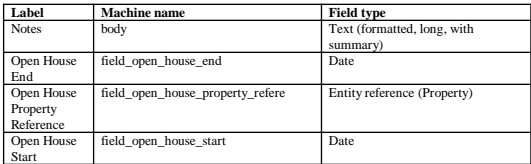

#### Real Estate RelationshipsRealtor **Field property realtor** RdCovWrCfoczner Property **Aniz. mater.compare** NACHANCHINA Open Red\_open\_house House field.com.hnmc.net Neid care), have and Property  $_{\rm AdS}$ Owner field\_incourty\_c hold saines first cannot Proclamm Johnson held James would County Neighborhood Taxonomy Vocabulary Taxanomy Vocabulary

## Components of a View

- Base / View Type
- Display
- Format
- Display type
- Filter
- Sort

## Creating a New View

- Wizard page
- Expanding form!
- Not all displays can be created via wizard

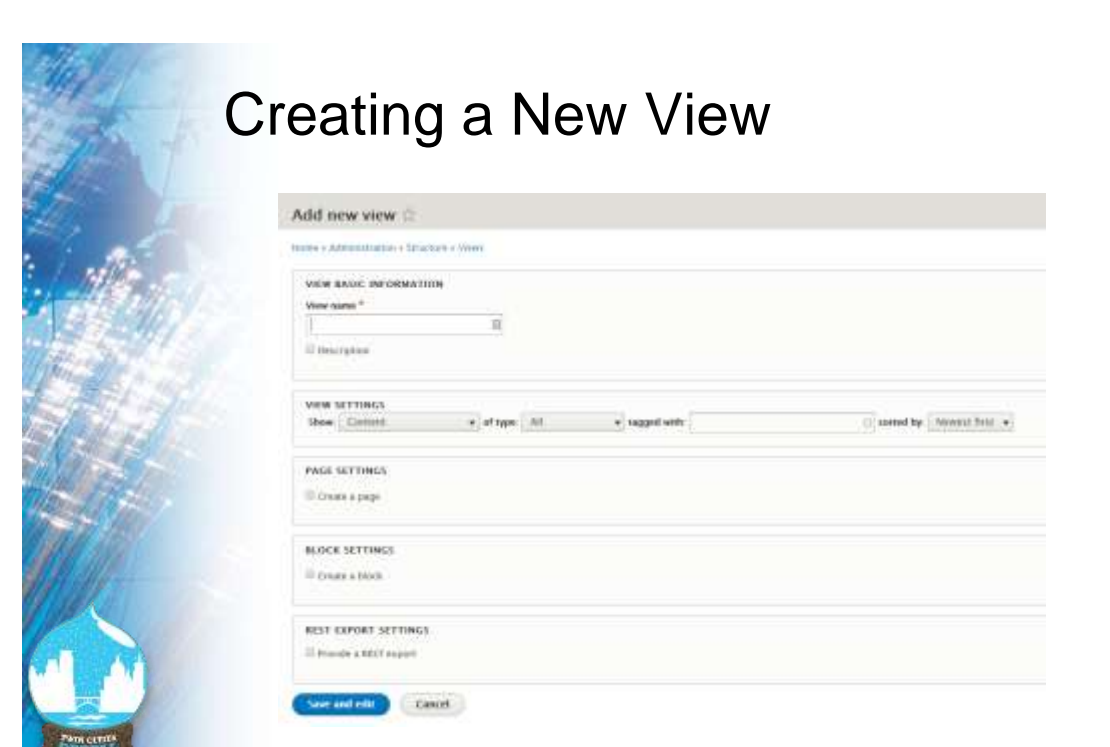

# Creating a New View

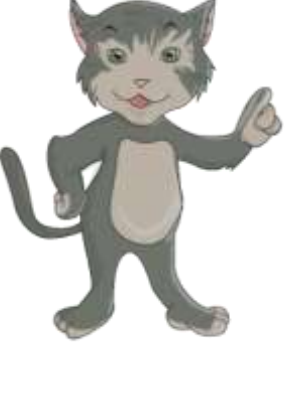

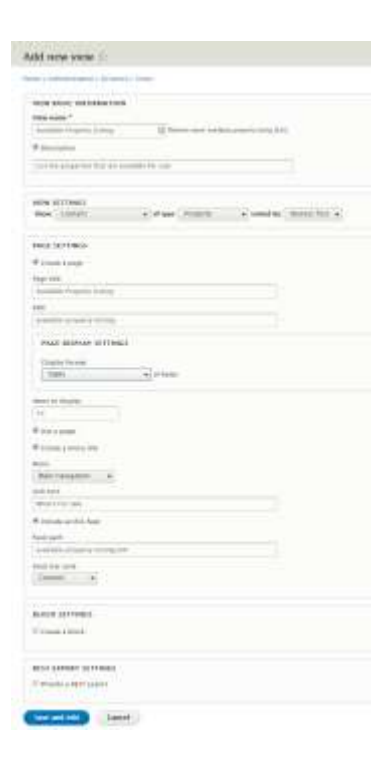

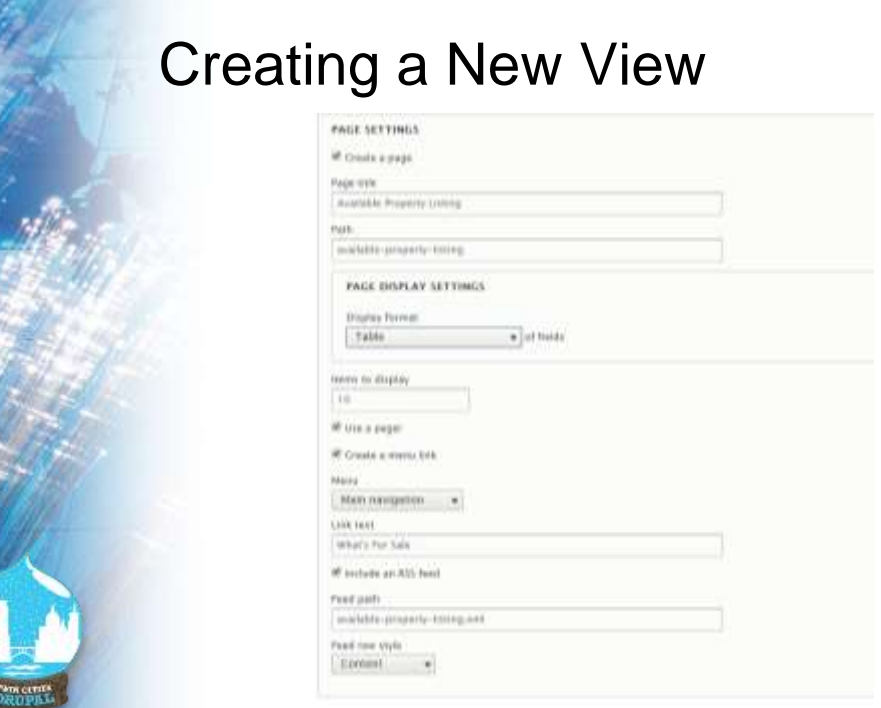

#### Base / View Type

- Content
- Content Revisions
- Comments
- Log Entries
- **Files**
- Taxonomy Terms
- Users
- Custom Blocks
- Custom Block Revisions
- (types added by contributed or custom modules)

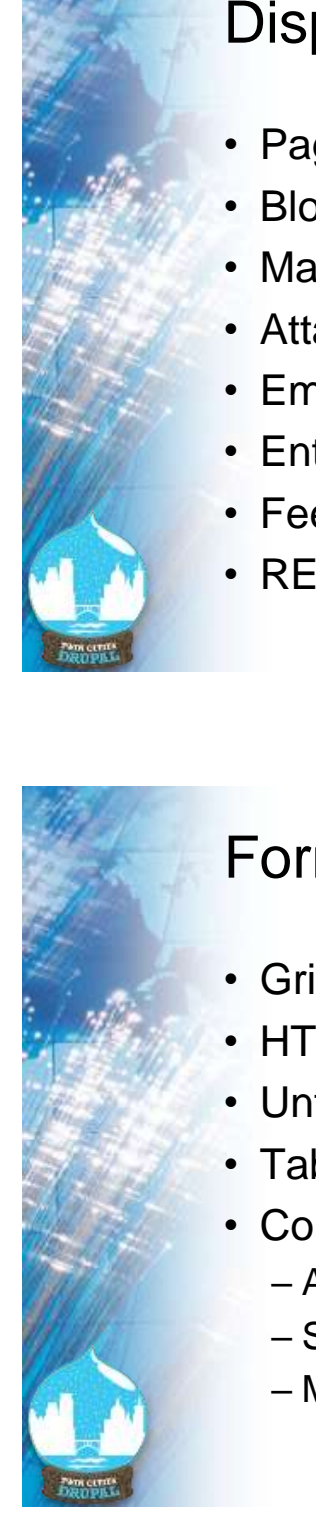

#### Displays

- Page
- Block
- Master
- Attachment
- Embed
- Entity Reference
- Feed
- REST Export

#### Format Options

- Grid
- HTML List
- Unformated List
- Table
- Contributed Modules
	- Accordion
	- Slide Show
	- Map

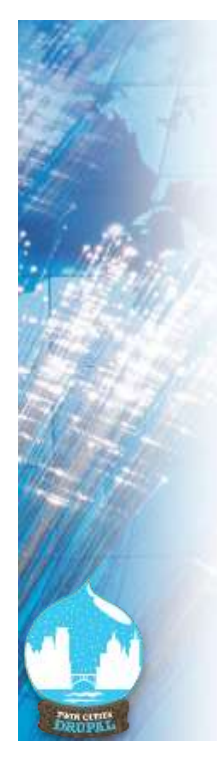

#### Format Options Have Settings

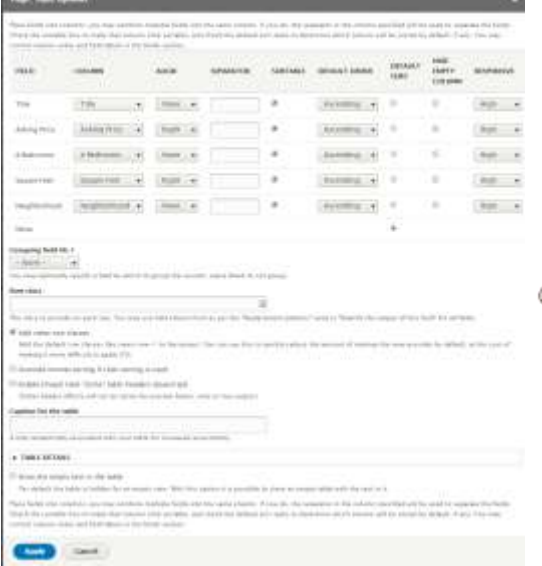

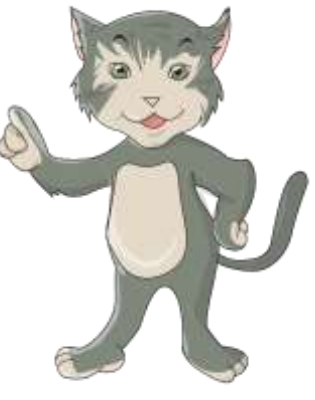

#### Fields

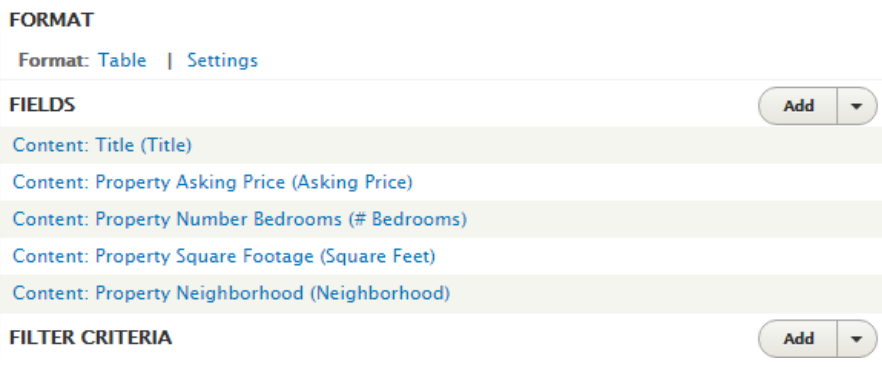

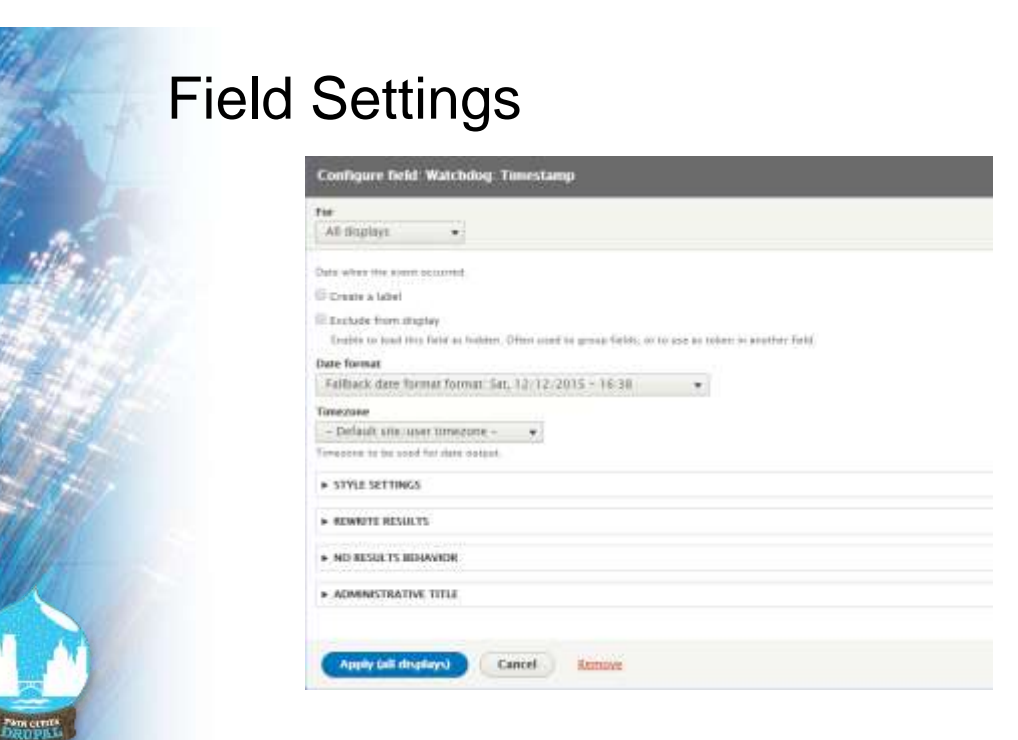

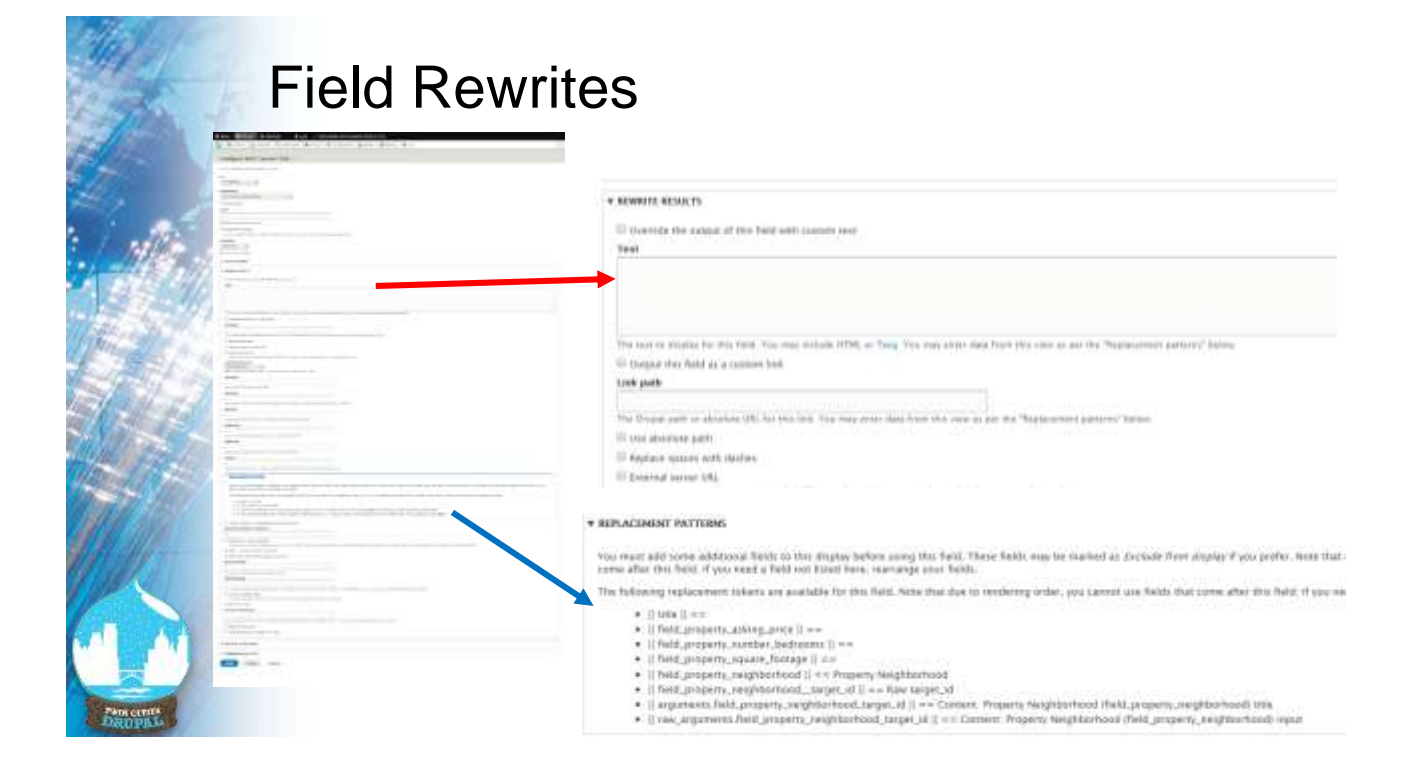

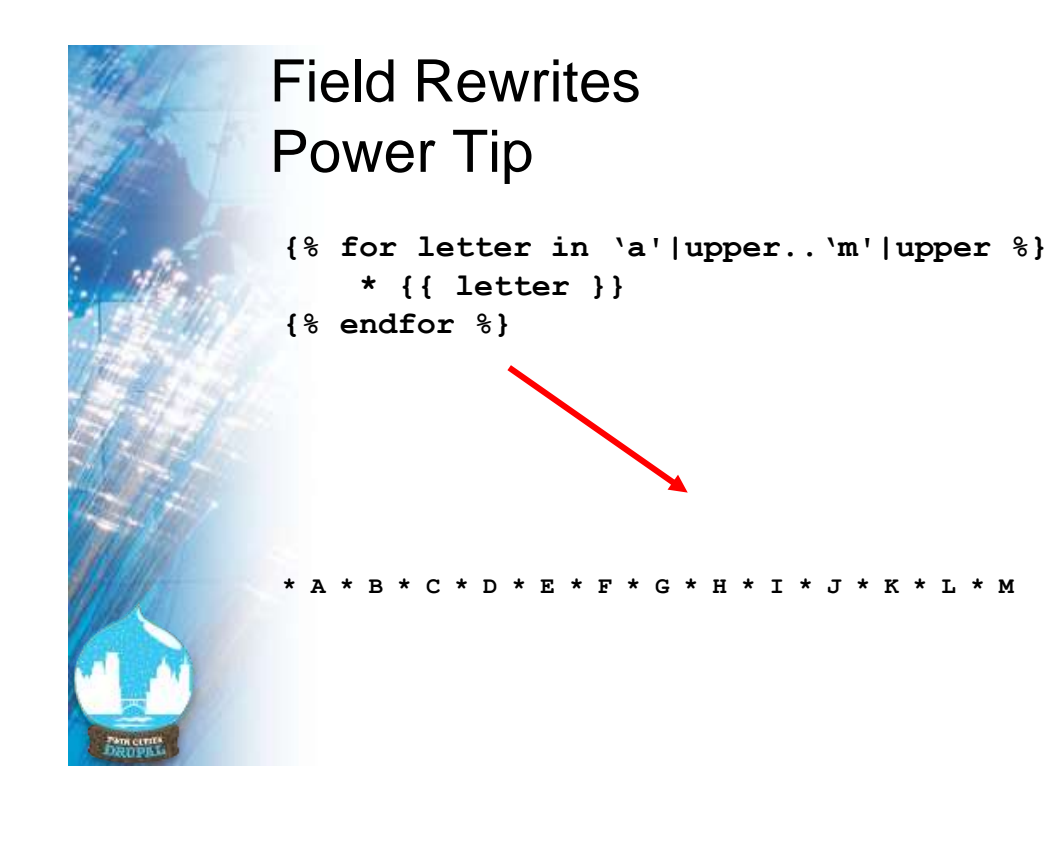

#### Filter Criteria

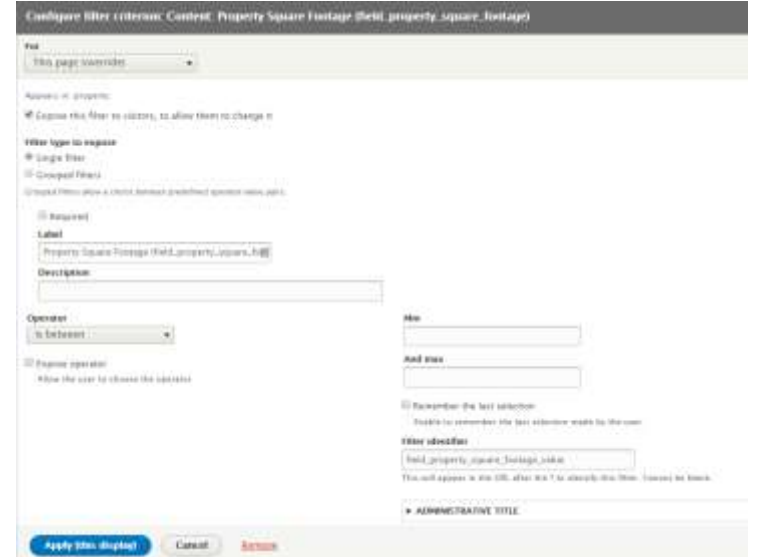

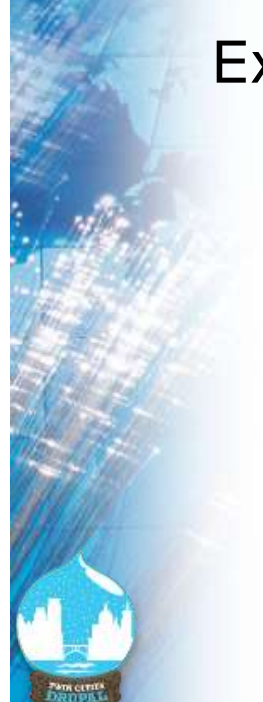

#### Exposed Filters

#### **Available Property Listing**

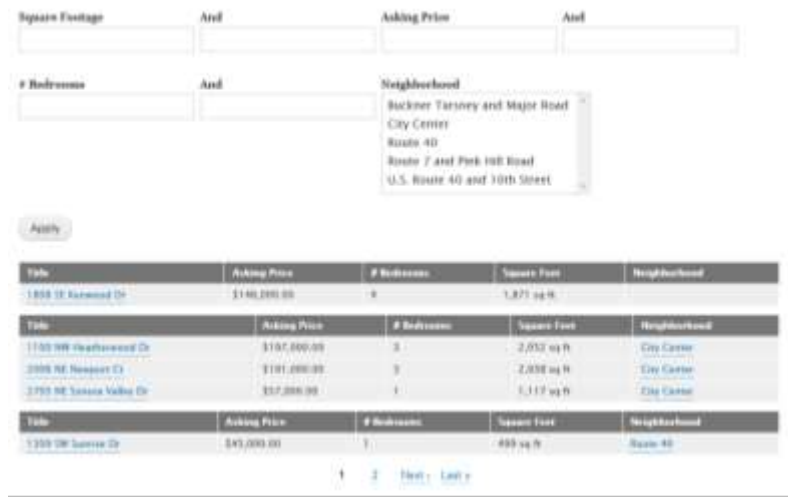

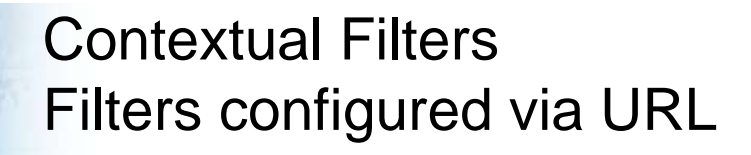

http://....com/available-property-listing-neighborhood**/City%20Center**

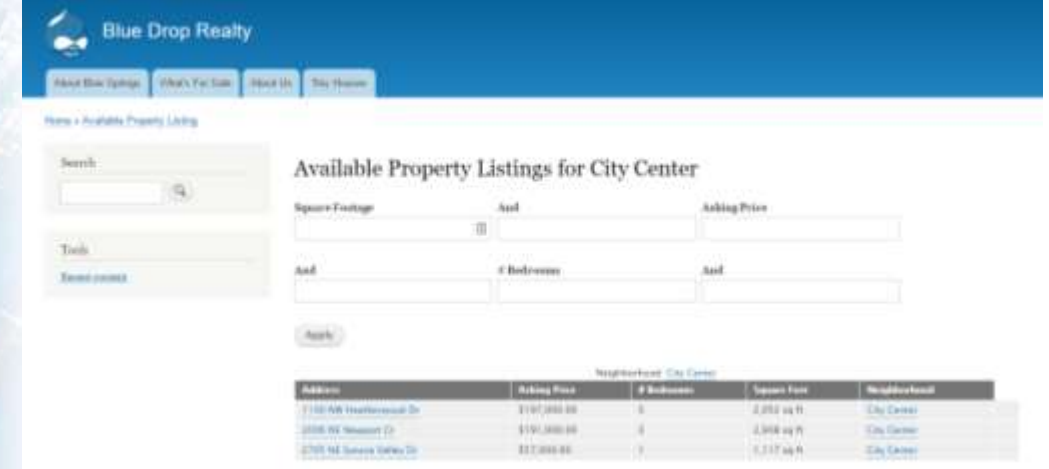

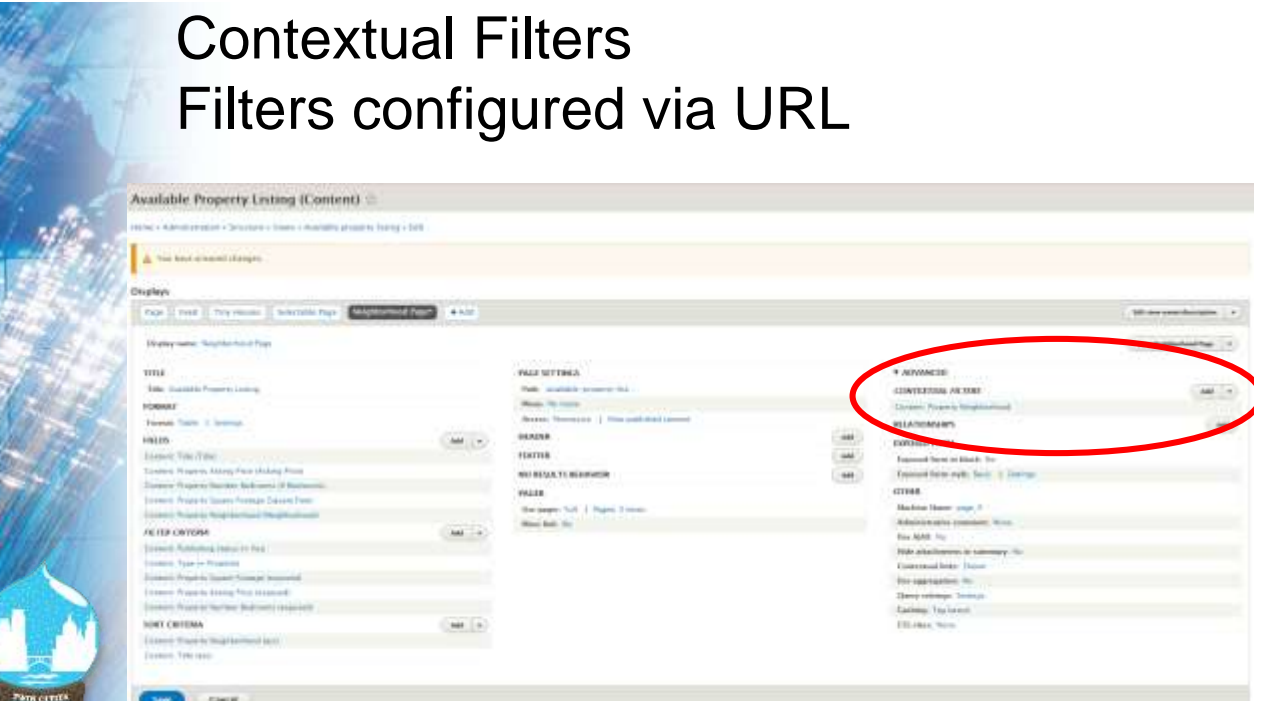

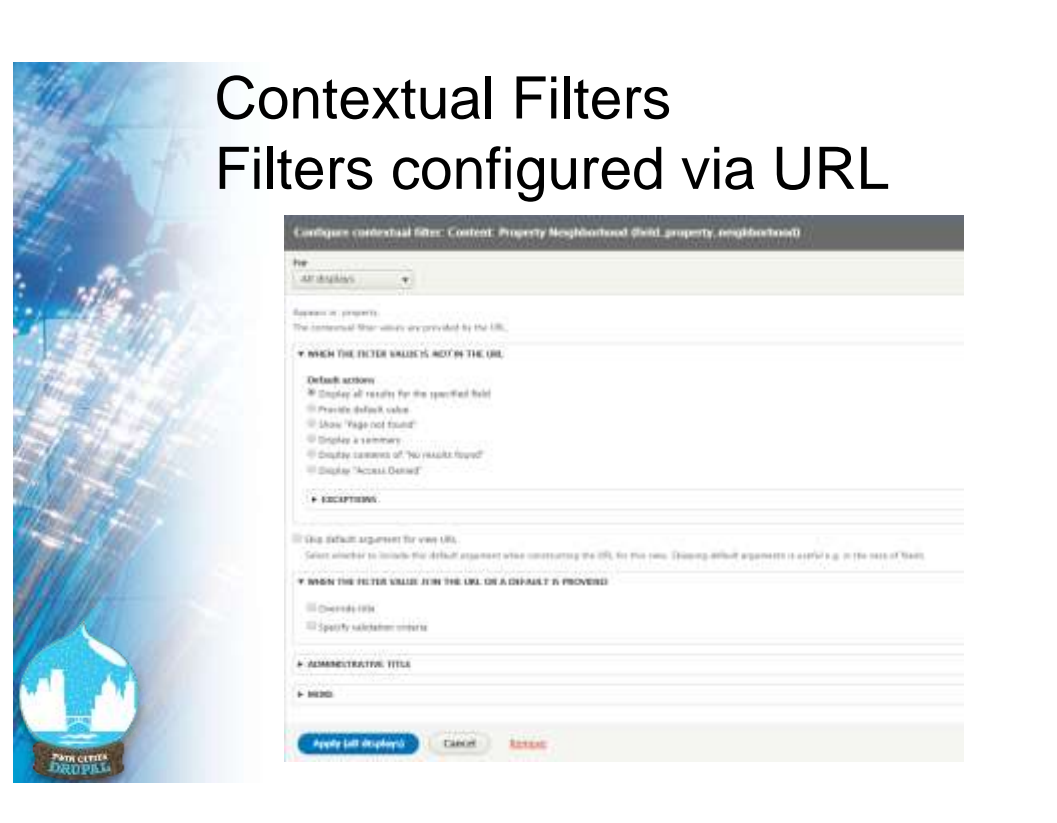

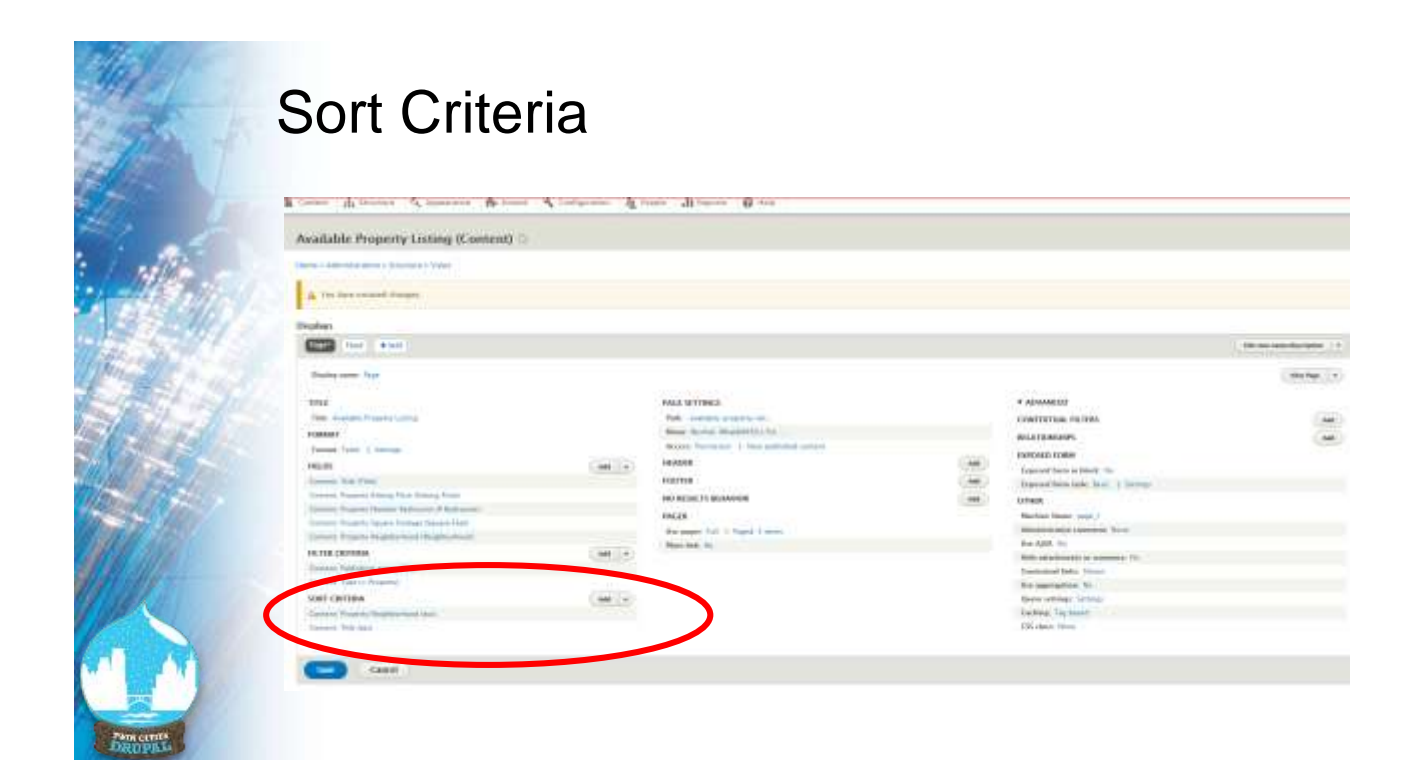

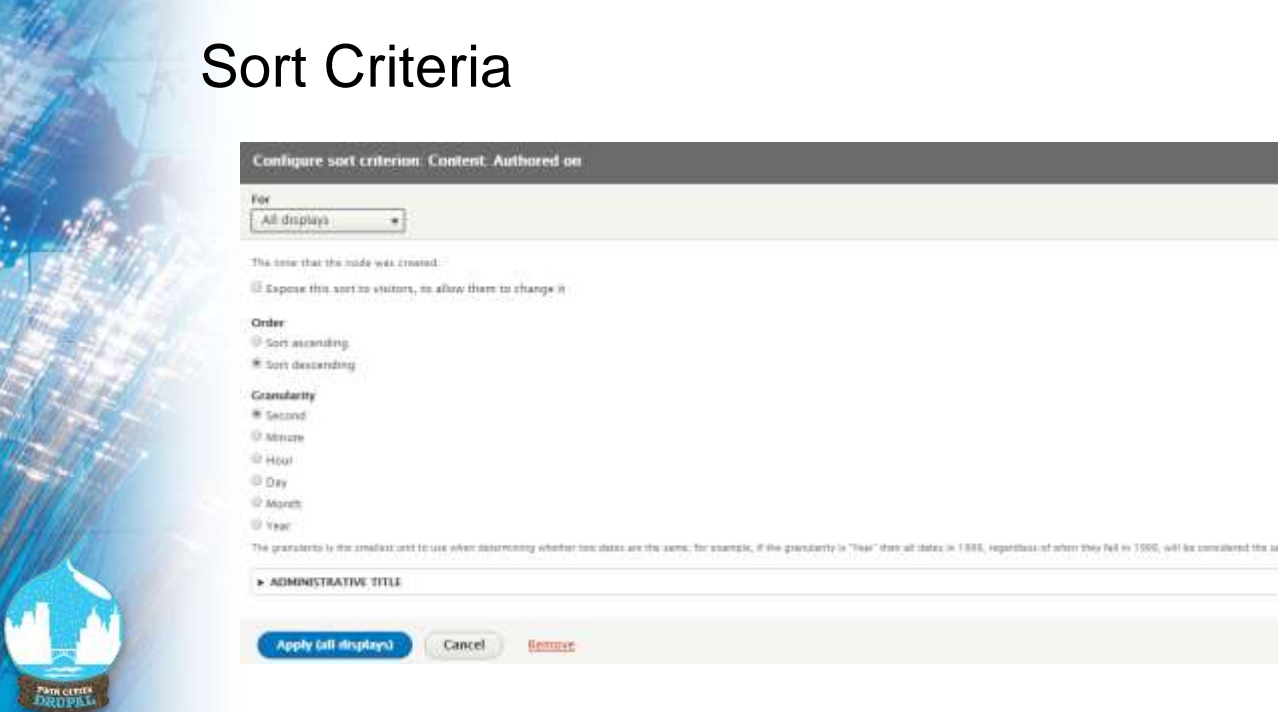

#### 20

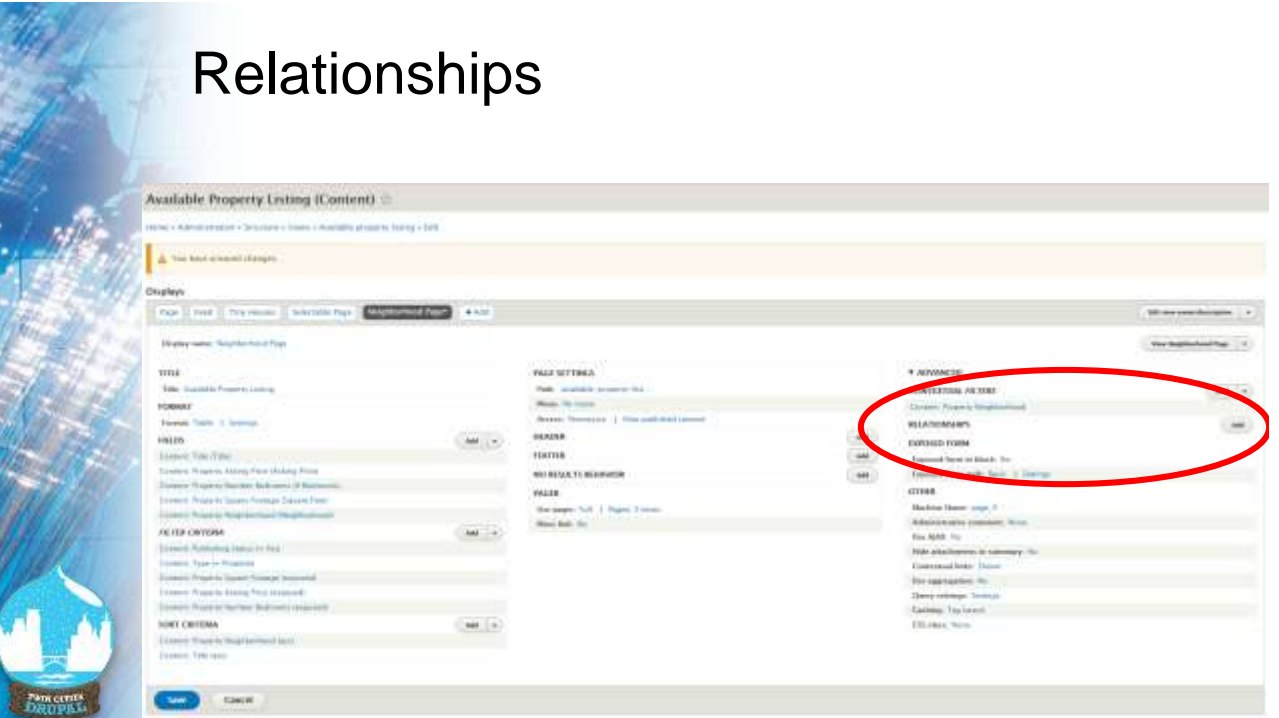

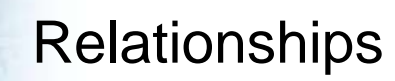

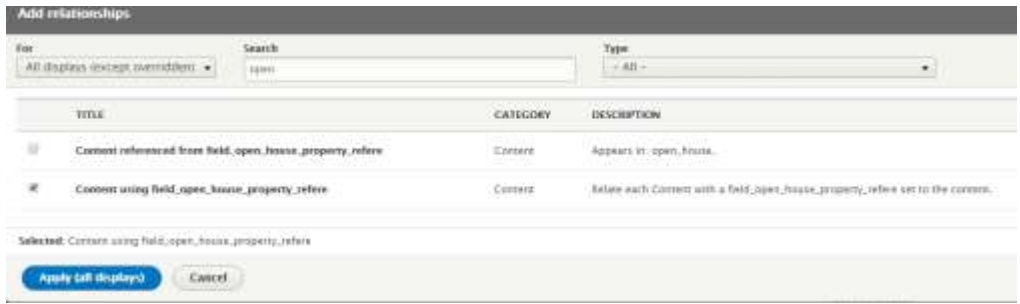

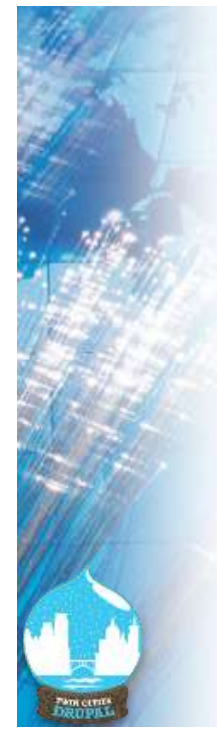

## Relationships

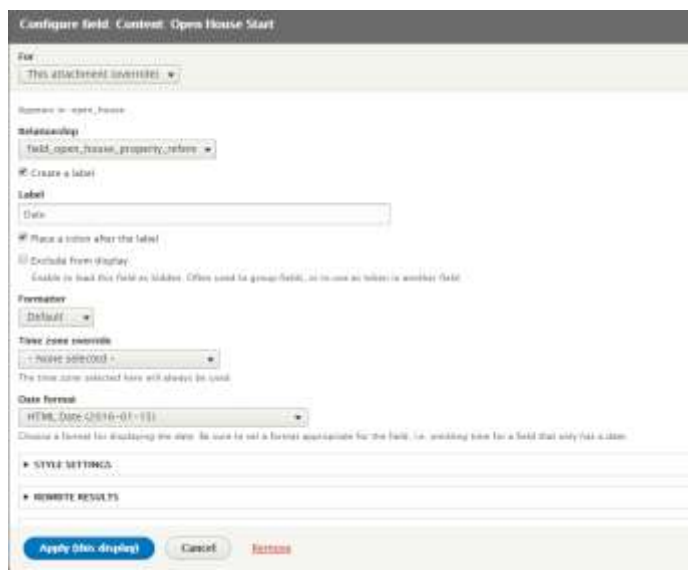

## Relationships

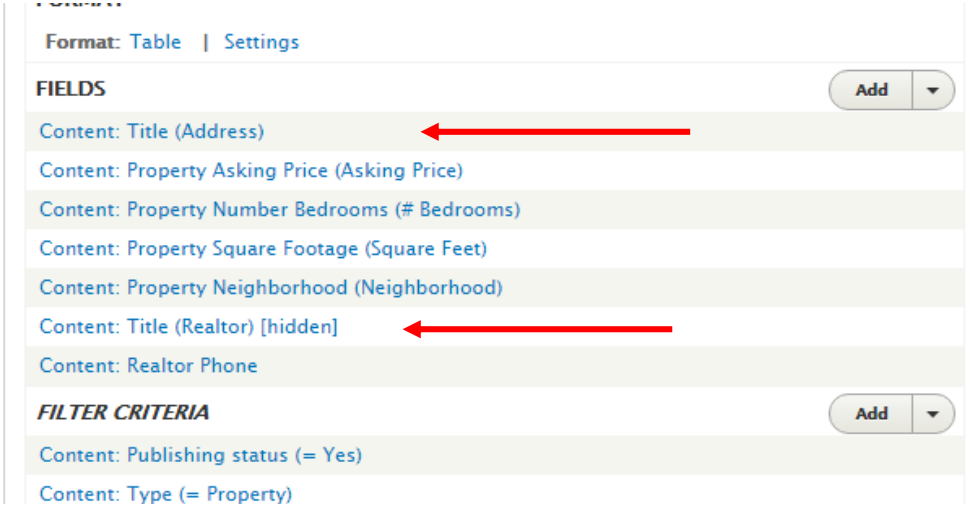

#### Other View Settings

- Menu
- Permissions
- Header / Footer / No Results
- Pager

## **Questions?**

**Gregg Marshall gmarshall@vendor-tech.com http://drupal.org/u/greggmarshall**

#### **http://bit.ly/D8Views**

**Discount code: eBook (50%): MD8V50 Print Book (20%): MD8V20**  1st 200 users valid starting **from 24th June till 31st July**

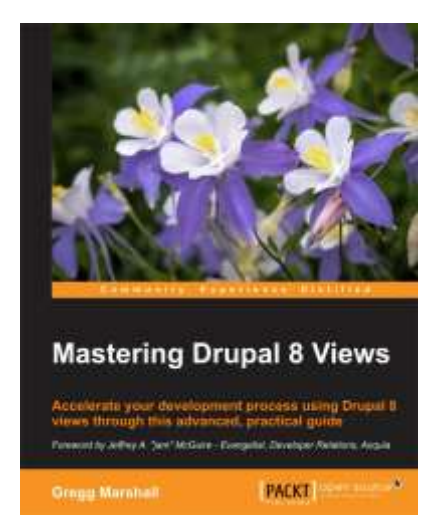